## **Windows NT Server 4.0**

### (Express5800/100DPro,110DPro,130DPro,150DPro)

Express5800/100 Windows NT Server 4.0

**1.**対象機種

Express5800/100DPro(N8500-237,238,237A,238A) Express5800/110DPro (N8500-215,217) Express5800/130DPro(N8500-218,219,230) Express5800/150DPro(N8500- 221,222,241) Express5800/180DProN8500-226)

**2.**使用する媒体

Microsoft Windows NT Server 4.0 CD-ROM EXPRESSBUILDER CD-ROM Windows NT4.0 OEM-DISK for EXPRESSBUILDER #1,#2 ( $\overline{\phantom{a}}$ 

## 3. Windows NT4.0 OEM-DISK for EXPRESSBUILDER

Windows NT4.0 OEM-DISK for EXPRESSBUILDER

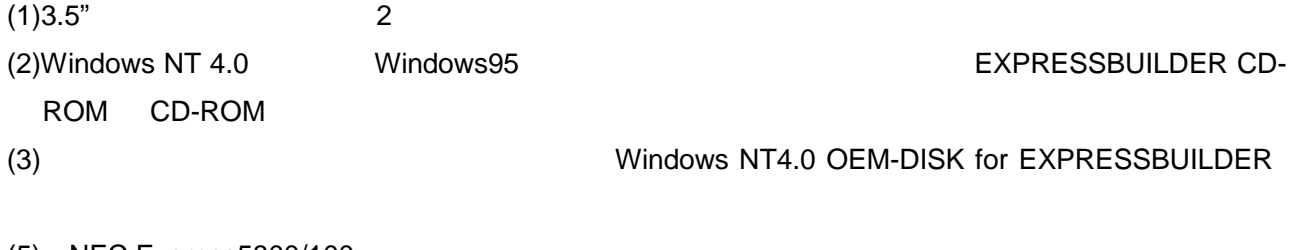

(5) NEC Express5800/100

 $(6)$ 

Windows NT4.0 OEM-DISK for EXPRESSBUILDER

**4.**概要

**5.**インストール手順

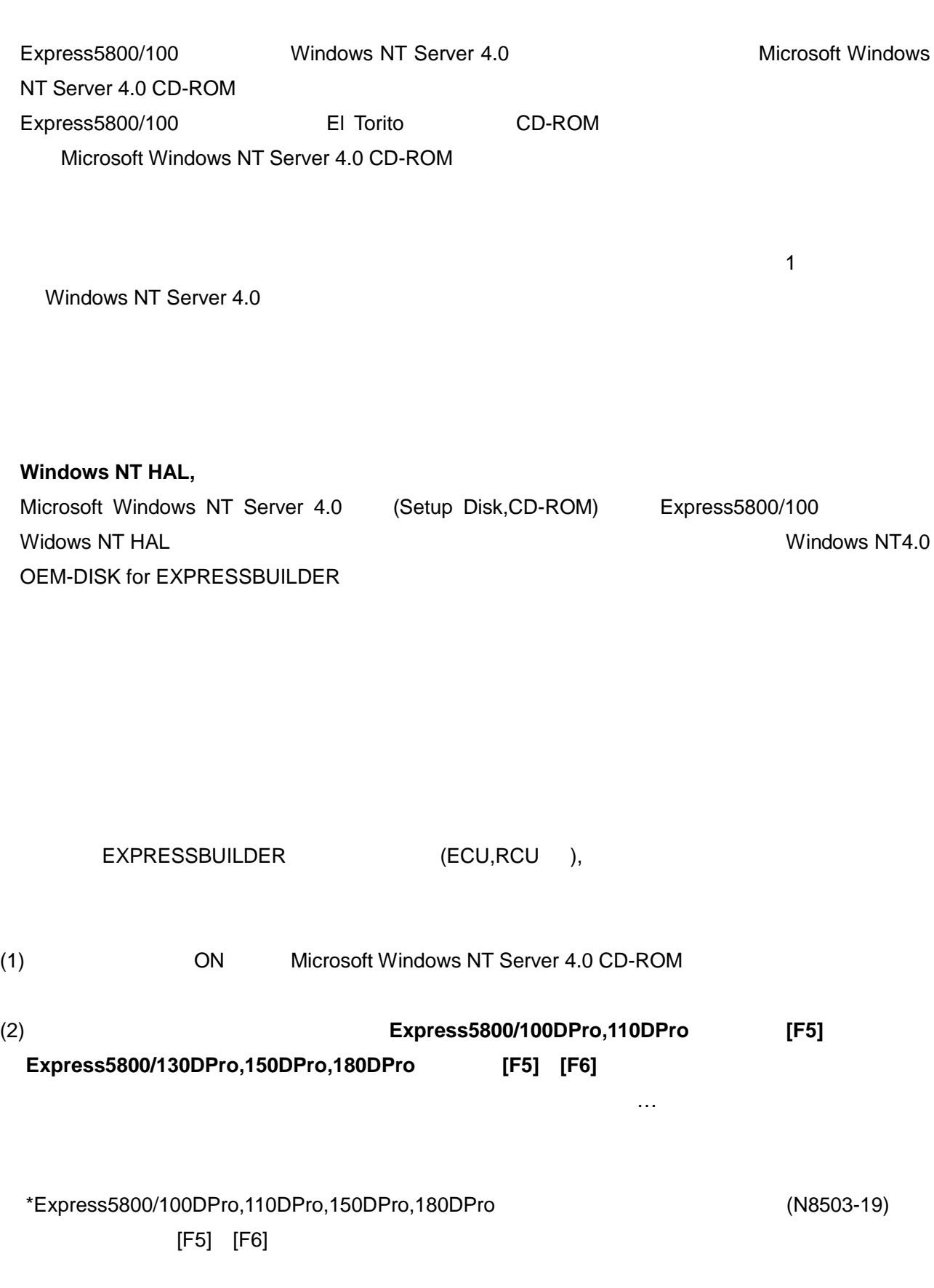

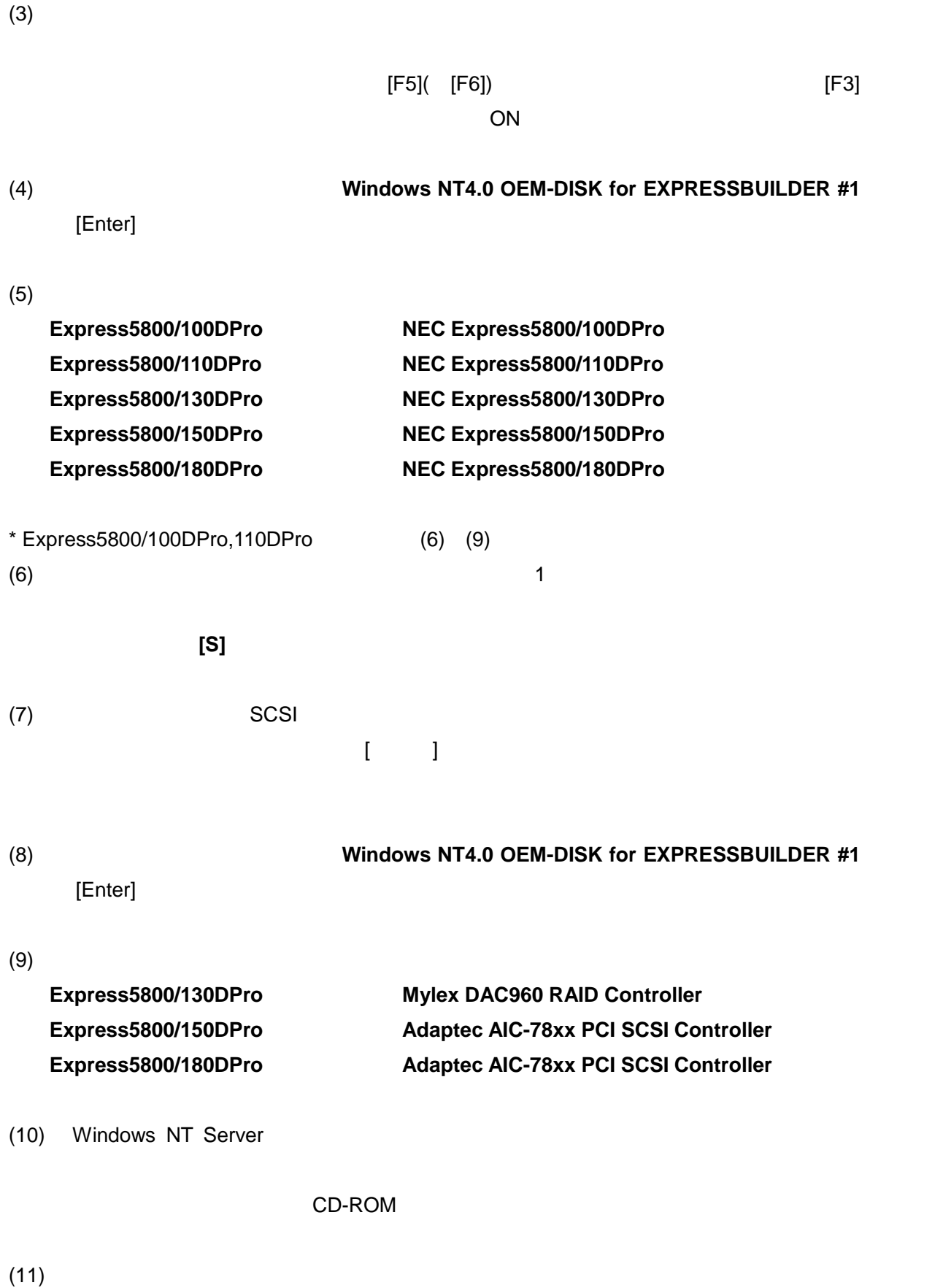

### **6.**  $\blacksquare$

Windows NT Server 4.0

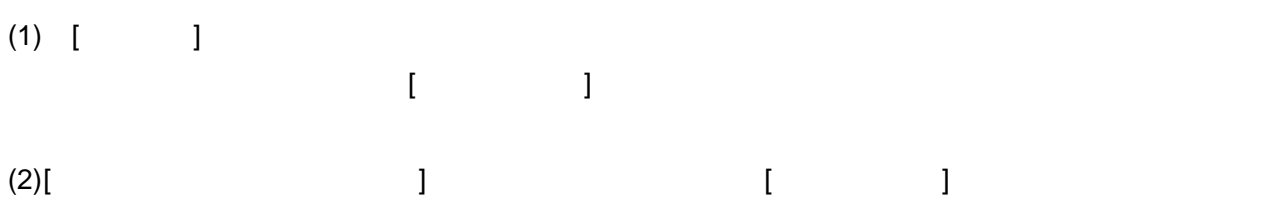

 $(3)$  [200] **Windows NT4.0 OEM-DISK for EXPRESSBUILDER #2** 

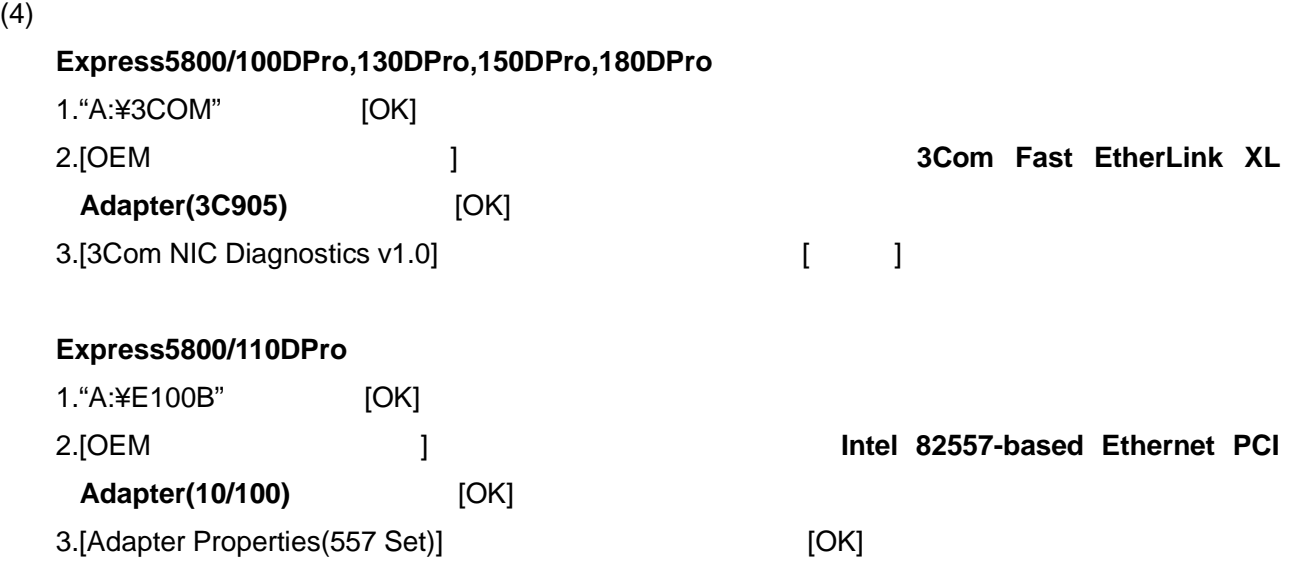

Windows NT Server 4.0

7.

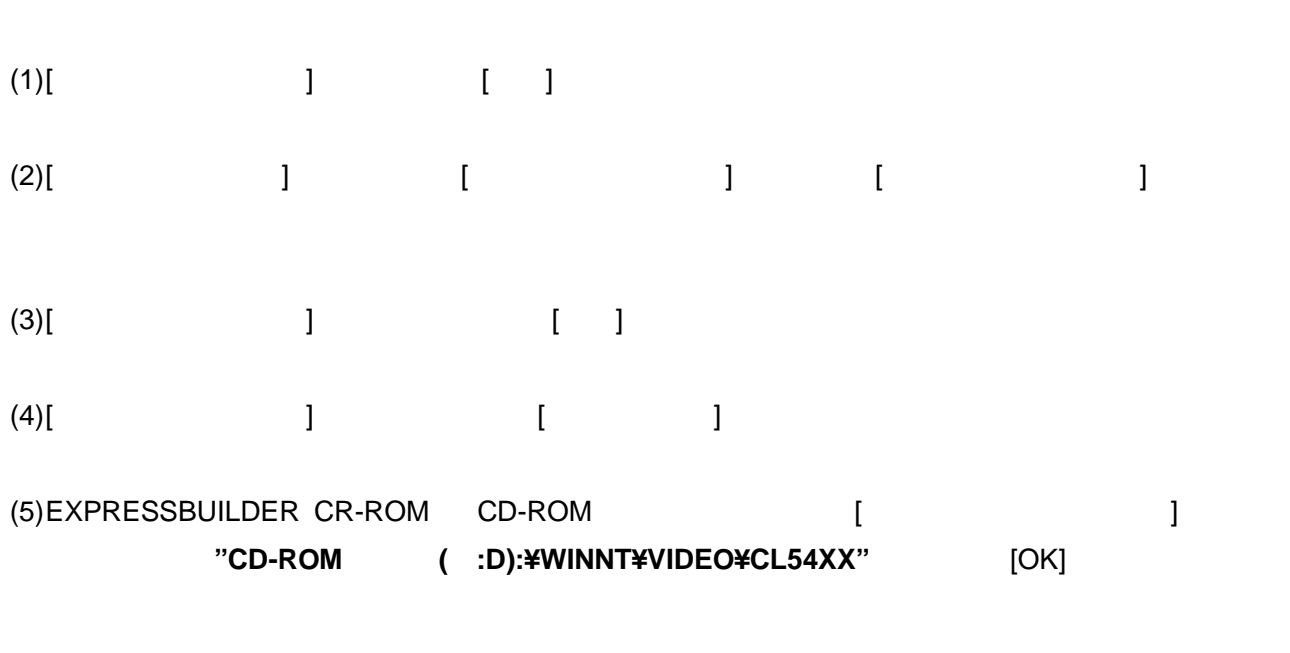

(6)  $\cdots$ 

 $(7)$ 

**<**注意**>**

# **8.**  $\blacksquare$ Windows NT Server 4.0 (1) **Example a Example 4** (Administrator ) (2) EXPRESSBUILDER CR-ROM CD-ROM  $(3)$  $(4)$ Windows NT 4.0 Service Pack3 **Microsoft Windows NT 4.0 Service Pack3** \* Windows NT 4.0 Service Pack3  $(5)$   $[$   $]$ (6) EXPRESSBUILDER CR-ROM CD-ROM **<**注意**>**

Service Pack3

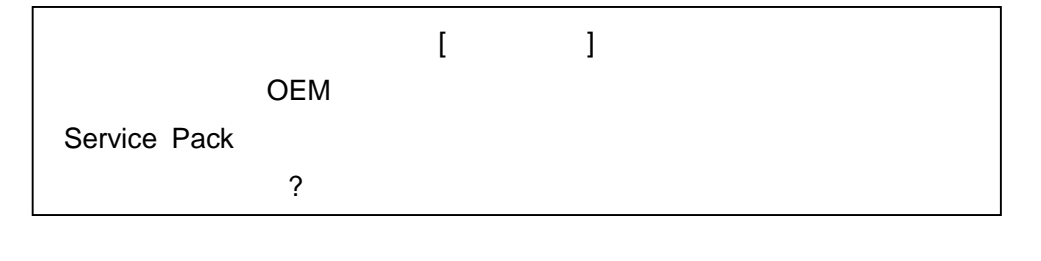

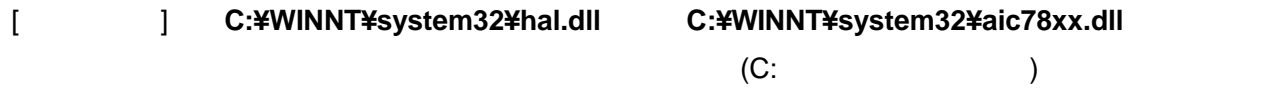